## **CS 1301 UML Primer**

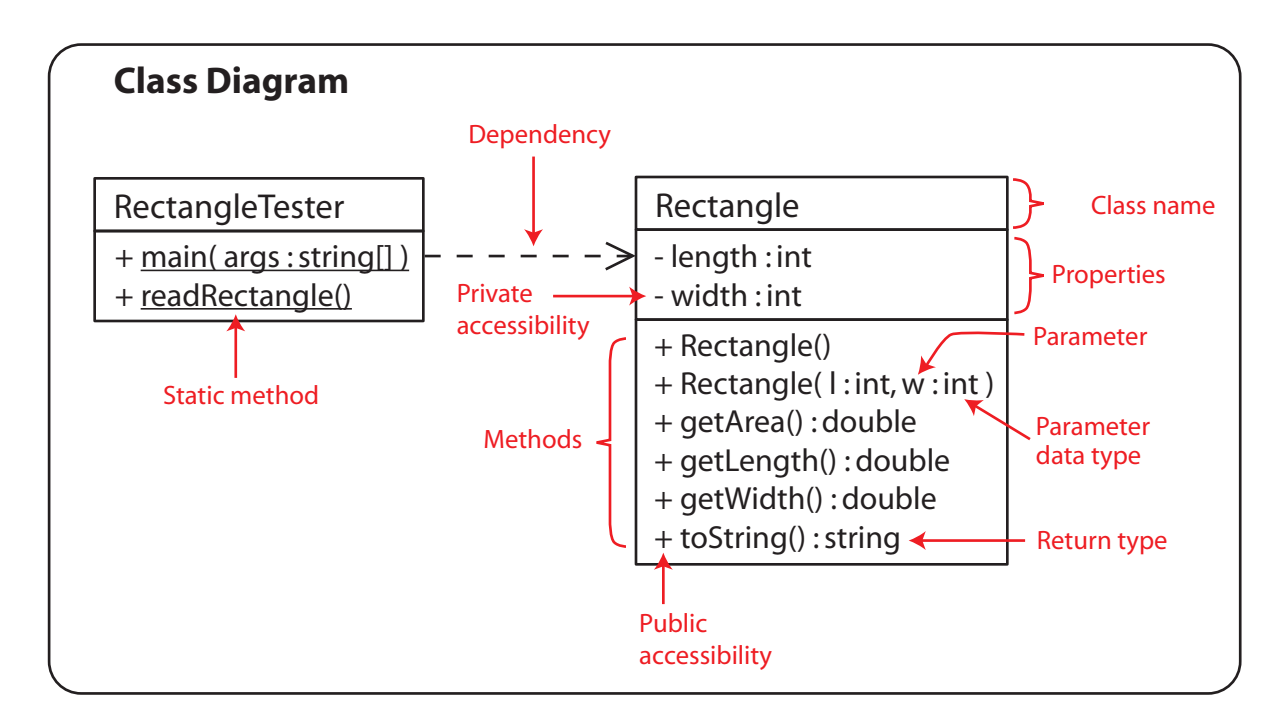

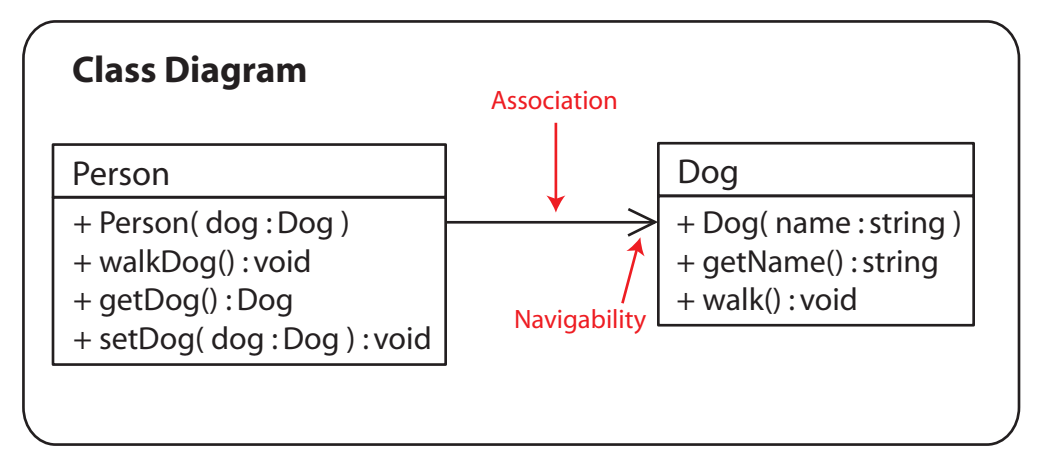

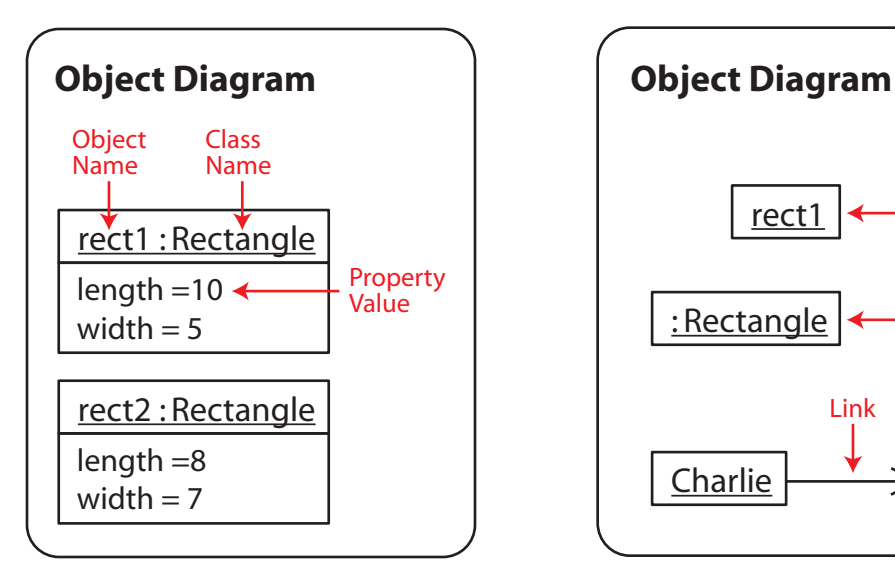

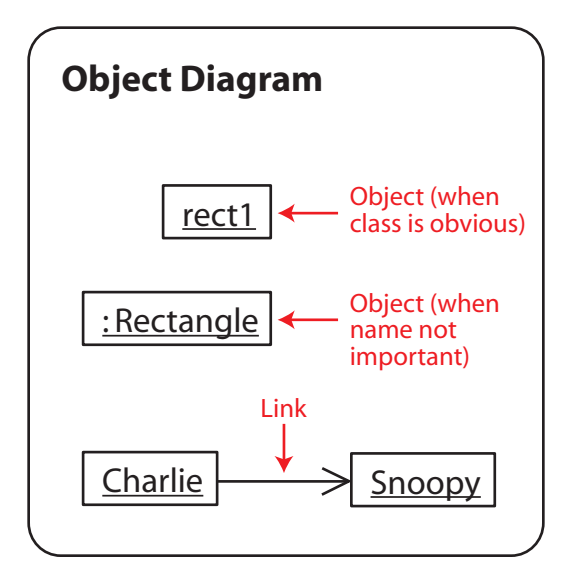